## 輔仁大學 108 學年度第 2 學期開課及選課時程計畫(定案)

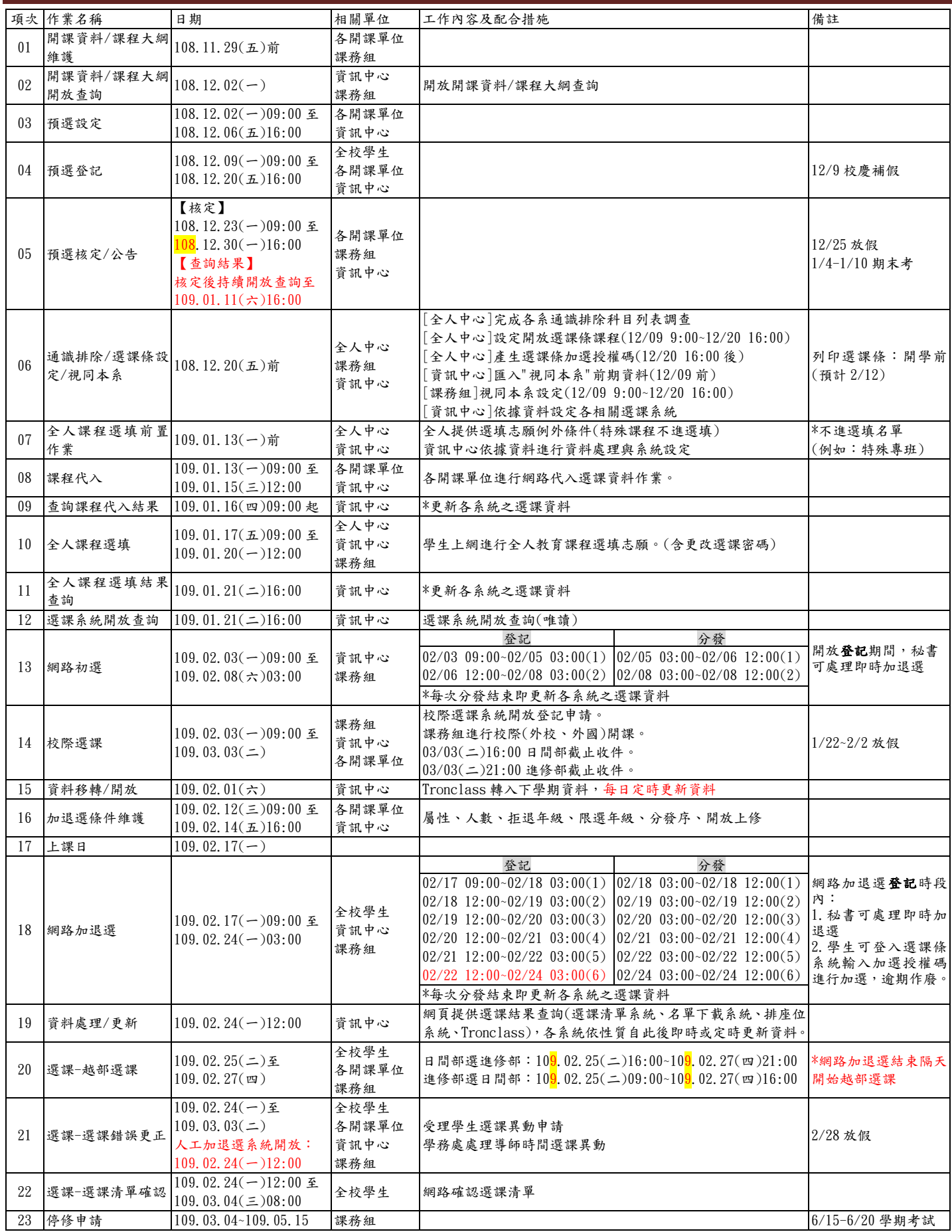